Vi starter på nytt restart Vi lader inn kommandopakken with(plots)

[animate, animate3d, animatecurve, arrow, changecoords, complexplot, complexplot3d, conformal, conformal3d, contourplot, contourplot3d, coordplot, coordplot3d, densityplot, display, dualaxisplot, fieldplot, fieldplot3d, gradplot, gradplot3d, implicitplot, implicitplot3d, inequal, interactive, interactiveparams, intersectplot, listcontplot, listcontplot3d, listdensityplot, listplot, listplot3d, loglogplot, logplot, matrixplot, multiple, odeplot, pareto, plotcompare, pointplot, pointplot3d, polarplot, polygonplot, polygonplot3d, polyhedra supported, polyhedraplot, rootlocus, semilogplot, setcolors, setoptions, setoptions3d, spacecurve, sparsematrixplot, surfdata, textplot, textplot3d, tubeplot]

## Vi lader inn kommandopakken

with(plottools)

[annulus, arc, arrow, circle, cone, cuboid, curve, cutin, cutout, cylinder, disk, dodecahedron, **(2)** ellipse, ellipticArc, getdata, hemisphere, hexahedron, homothety, hyperbola, icosahedron, line, octahedron, parallelepiped, pieslice, point, polygon, prism, project, rectangle, reflect, rotate, scale, sector, semitorus, sphere, stellate, tetrahedron, torus, transform, translate]

Vi skal jobbe med den følgende funksjonen

 $f:=(x, y) \rightarrow x^2 + 3 \cdot x \cdot y + y = 1$ 

$$
(x, y) \to x^2 + 3 \, xy + y - 1 \tag{3}
$$

Den partiellderiverte med hensyn på x  $diff(f(x, y), x)$ 

$$
2x + 3y \tag{4}
$$

Den partiellderiverte med hensyn på y  $diff(f(x, y), y)$ 

$$
3x + 1 \tag{5}
$$

Grafen til fplot3d( $f(x, y)$ ,  $x = 0.7$ ,  $y = -7$ ...-3, axes = boxed) **(1)**

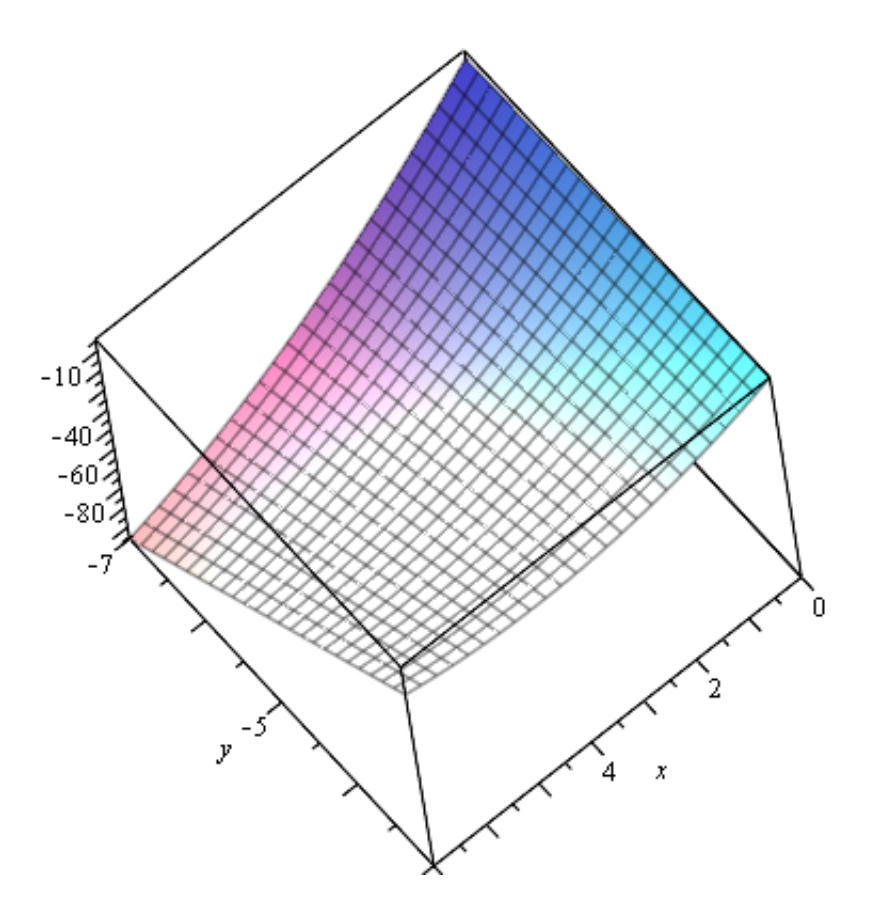

Plunktet (x0,y0)

\n*Punktet* := *sphere*(
$$
[4, -5, f(4, -5)]
$$
, 0.05, *color = blue*)

\n*MESH*

\n*MESH*

\n*Mata Type: float*

\n*Nota Type: float*

\n*Corage: rectangular*

\n*Order: C order*

\nFlaten

\n*Flaten*

\n*Order: C*

\n*Order: C*

\n*Order: C*

\n*Order: C*

\n*Order: C*

\n*Order: C*

\n*Order: C*

\n*Order: C*

\n*Order: C*

\n*Order: C*

\n*Order: C*

\n*Order: C*

\n*Order: C*

\n*Order: C*

\n*Order: C*

\n*Order: C*

\n*Order: C*

\n*Order: C*

\n*Order: C*

\n*Order: C*

\n*Order: C*

\n*Order: C*

\n*Order: C*

\n*Order: C*

\n*Order: C*

\n*Order: C*

\n*Order: C*

\n*Order: C*

\n*Order: C*

\n*Order: C*

\n*Order: C*

\n*Order: C*

\n*Order: C*

\n*Order: C*

\n*Order: C*

\n*Order: C*

\n*Order: C*

\n*Order: C*

\n*Order: C*

\n*Order: C*

\n*Order: C*

\n*Order: C*

\n*Order: C*

\n*Order: C*

\n*Order: C*

\n

Flaten :=  $plot3d(f(x, y), x = 0..7, y = -7..-3, axes = boxed)$  $PLOT3D$ (...) **(7)**

De to sammen<br>display (Flaten, Punktet)

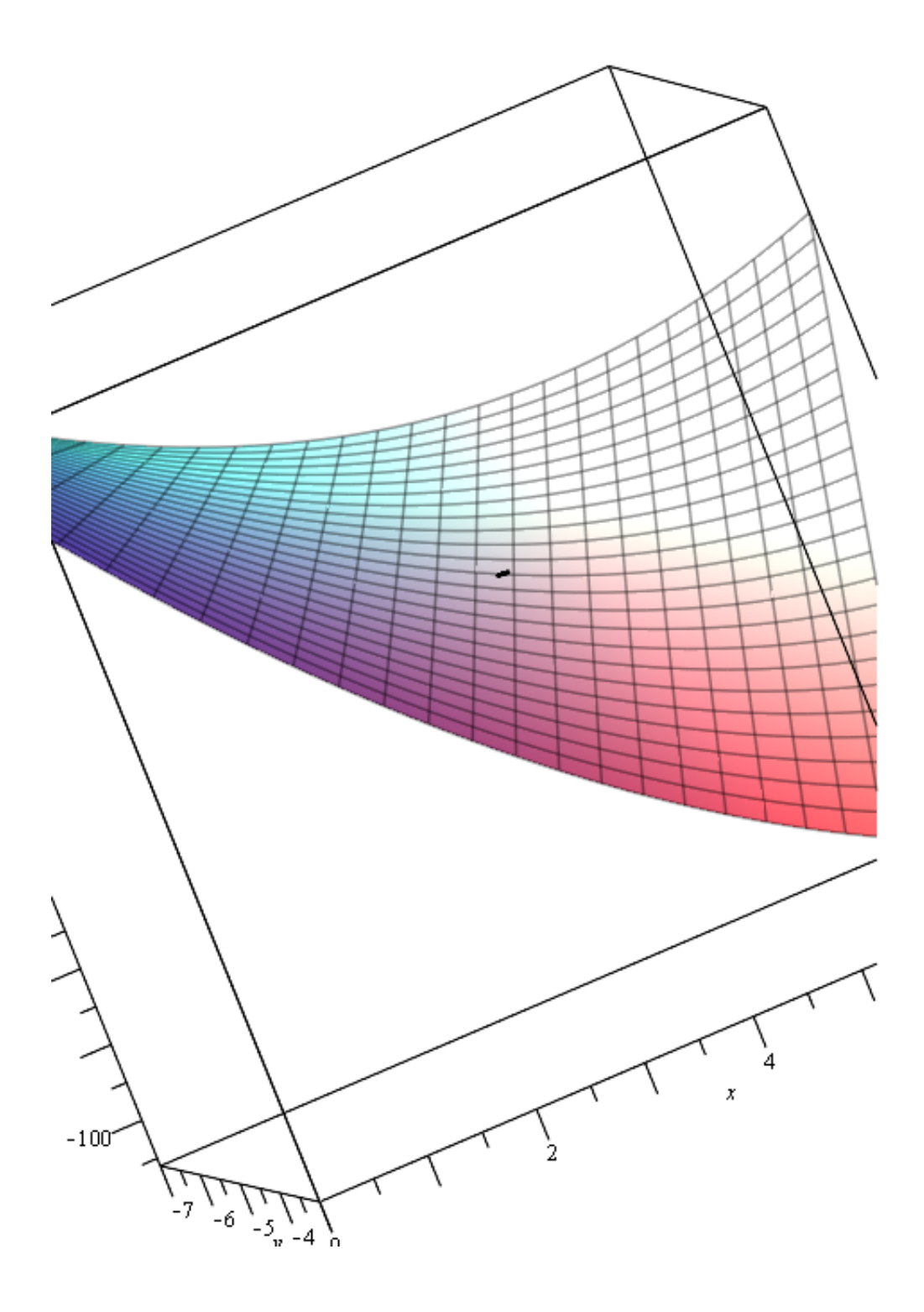

Vi skal jobbe med den følgende funksjonen<br>  $f:=(x, y) \rightarrow \frac{2y}{y + \cos(x)}$  $(x, y) \rightarrow \frac{2y}{y + \cos(x)}$ **(8)**

Den partiellderiverte med hensyn på x<br>diff  $(f(x, y), x)$ 

$$
\frac{2 y \sin(x)}{(y + \cos(x))^2}
$$
 (9)

Den partiellderiverte med hensyn på y  $diff(f(x, y), y)$ 

$$
\frac{2}{y + \cos(x)} - \frac{2y}{(y + \cos(x))^2}
$$
 (10)

Grafen til f<br>plot $3d(f(x, y), x = 0..2, y = 2..4, axes = boxed)$ 

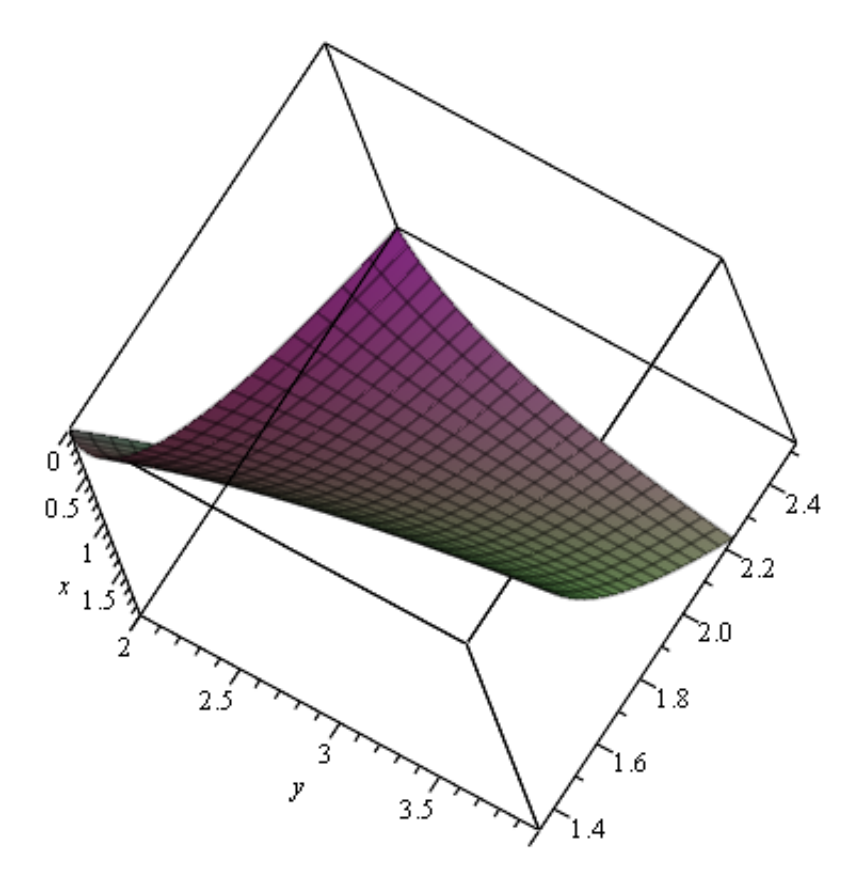

Vi skal jobbe med den følgende funksjonen

$$
f := (x, y) \rightarrow \frac{x^2 + 3xy + y - 1}{x^2 + y^2 + 1}
$$

$$
(x, y) \rightarrow \frac{x^2 + 3xy + y - 1}{x^2 + y^2 + 1}
$$
 (11)

Partiellderiverte<br>diff(f(x, y), x)

$$
\frac{2 x + 3 y}{x^2 + y^2 + 1} - \frac{2 (x^2 + 3 x y + y - 1) x}{(x^2 + y^2 + 1)^2}
$$
 (12)

 $diff(f(x, y), y)$ 

$$
\frac{3 x + 1}{x^2 + y^2 + 1} - \frac{2 (x^2 + 3 x y + y - 1) y}{(x^2 + y^2 + 1)^2}
$$
 (13)

Punktet (x0,y0)<br> $x0 := 2$ 

 $y0 := -5$ 

$$
2 \tag{14}
$$

$$
-5 \tag{15}
$$

Grafen til f<br> *plot3d*( $f(x, y)$ ,  $x = 0.10$ ,  $y = -8.4$ , axes = boxed)

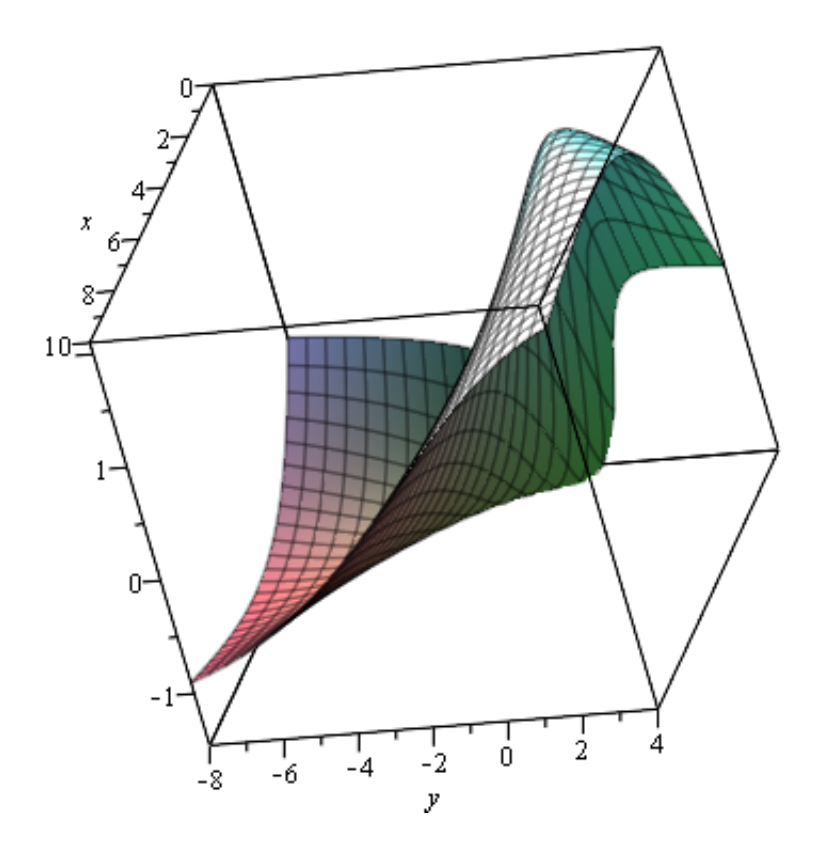

Vi lager no bilder til å vise dem sammen Flaten

*Flaten* :=  $plot3d(f(x, y), x = 0..10, y = -8..4, axes = boxed)$  $PLOT3D$ (...) **(16)**

Partiellderiverte med hensyn på x i (x0,y0)

StigningsTx := 
$$
subs(x = x0, y = y0, \text{ diff}(f(x, y), x))
$$
  
-  $\frac{101}{450}$  (17)

Partiellderiverte med hensyn på x i (x0,y0)<br>StigningsTy := subs(x=x0, y=y0, diff(f(x, y), y))  $-\frac{11}{90}$ **(18)**

Tangentlinjen paralell med x-aksen (y konstant)<br>
TangentX :=  $h \rightarrow \langle x0 + h, y0, StigningsTx (x0 + h - x0) + f(x0, y0) \rangle$  $h\rightarrow\langle x0+h, y0, StigningsTx(x0+h-x0)+f(x0, y0)\rangle$ TangentLinjenX :=  $h \rightarrow line([x0, y0, f(x0, y0)], convert(TangentX(h), list), color = red, thickness = 3)$  $h \rightarrow$  plottools:-line([x0, y0,  $f(x0, y0)$ ], convert(TangentX(h), list), color = red, thickness = 3) **(20)**

Tangentlinjen paralell med y-aksen (x konstant)<br>
TangentY :=  $h \rightarrow \langle x0, y0 + h, StigningsTy(y0 + h - y0) + f(x0, y0) \rangle$  $h\rightarrow\langle x0, y0+h, StigningsTy(y0+h-y0)+f(x0, y0)\rangle$ 

TangentLinjenY :=  $h \rightarrow line([x0, y0, f(x0, y0)], convert(TangentY(h), list), color = blue, thickness = 3)$  $h \rightarrow$ plottools:-line([x0, y0, f(x0, y0)], convert(TangentY(h), list), color = blue, thickness = 3) **(22)**

Punktet  $(x0,y0)$ 

*Punktet* := *sphere*( $[x0, y0, f(x0, y0)]$ , 0.05, *color* = *blue*)

 $\begin{bmatrix}\nI..49 x 1..49 x 1..3 Array \\
Data Type: float_8\nStorage: rectangular\nOrder: C_order\n\end{bmatrix}, COLOR(RGB, 0., 0., 1.0000000)\n$ **(23)**

Flaten, Tangentlinjene, Punktet<br>display(Flaten, TangentLinjen $X(1)$ , TangentLinjen $Y(1)$ , Punktet, scaling = constrained)

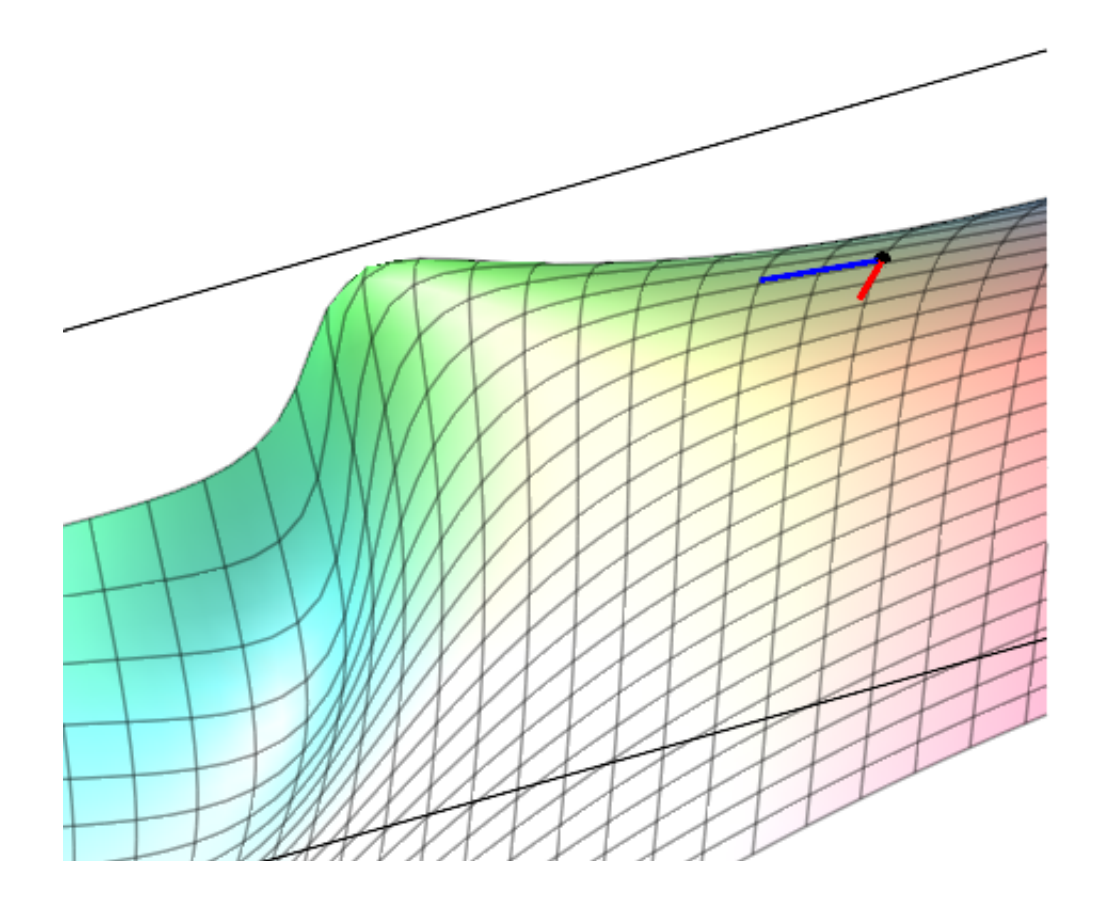

Snittkurven := implicitplot3d( $z = f(x, y)$ ,  $x = 0..10$ ,  $y = -5.001$ ...-5,  $z = -3..3$ , color = white, thickness  $=5$ )

$$
PLOT3D(\dots) \tag{24}
$$

Planet y=y0<br>Planet Ykonst := implicitplot 3d(y = y0, x = 0..10, y = -8..4, z = -2..2, color = cyan, transparency = 0.5,  $style = surface)$ 

$$
PLOT3D(\dots) \tag{25}
$$

Flaten, Planet, Tangentlinje X, Punktet, Snittkurven<br>display(Flaten, PlanetYkonst, TangentLinjenX(1), Punktet, Snittkurven, scaling = constrained)

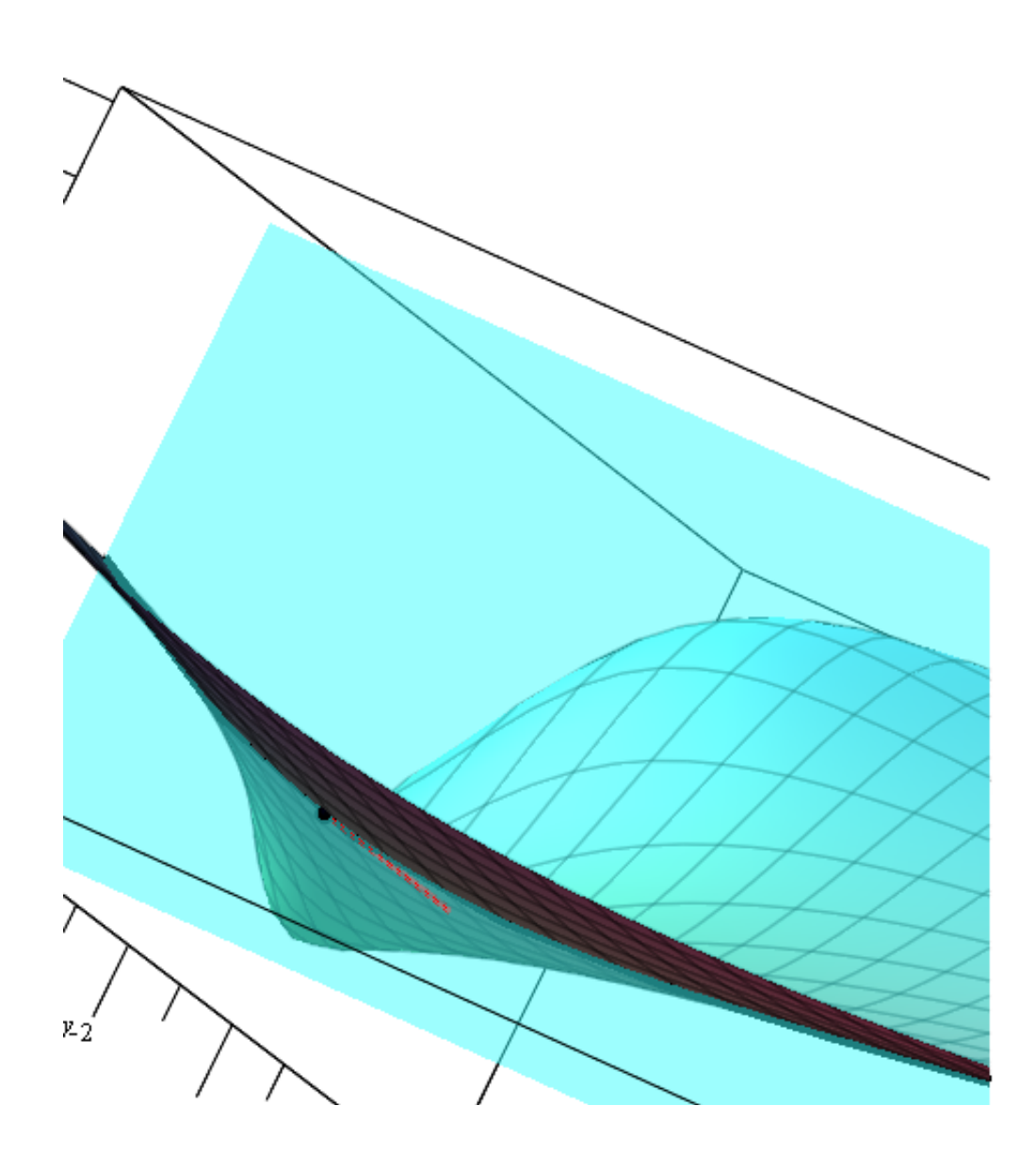

Planet av Tangentlinjene<br> *PlanetTxTy* :=  $h \rightarrow plot3d([x0 + h1, y0 + h2, StigningsTx h1 + StigningsTy h2 + f(x0, y0)], h1 = 0..h,$  $h2 = 0$ ..h, color = cyan, transparency = 0.7)  $h \rightarrow plot3d([x0 + h1, y0 + h2, StigningsTx h1 + StigningsTy h2 + f(x0, y0)], h1 = 0..h, h2 = 0$ **(26)** ..h,  $color = cyan, transparency = 0.7$ )

Flaten, Tangentlinjene, Planet av tangentlinjene<br>  $display(Flaten, TangentLinjenX(1), TangentLinjenY(1), PlanetTxTy(1), Punktet, scaling)$  $= constrained$ )

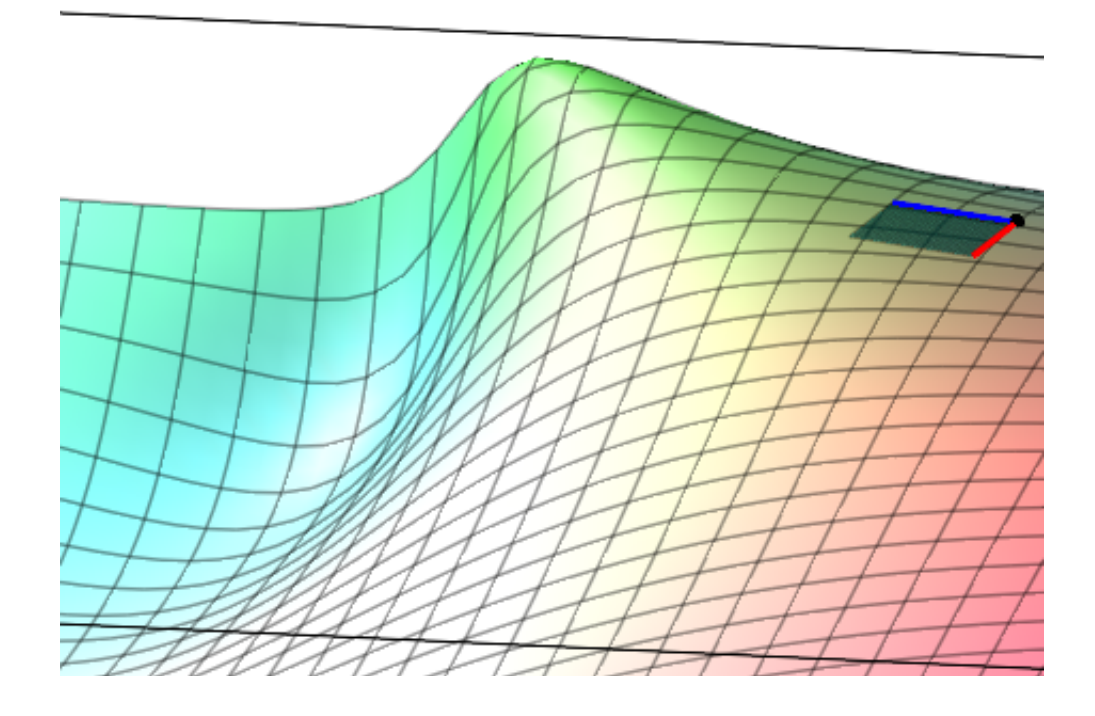